## **ÍNDICE DE TABLAS**

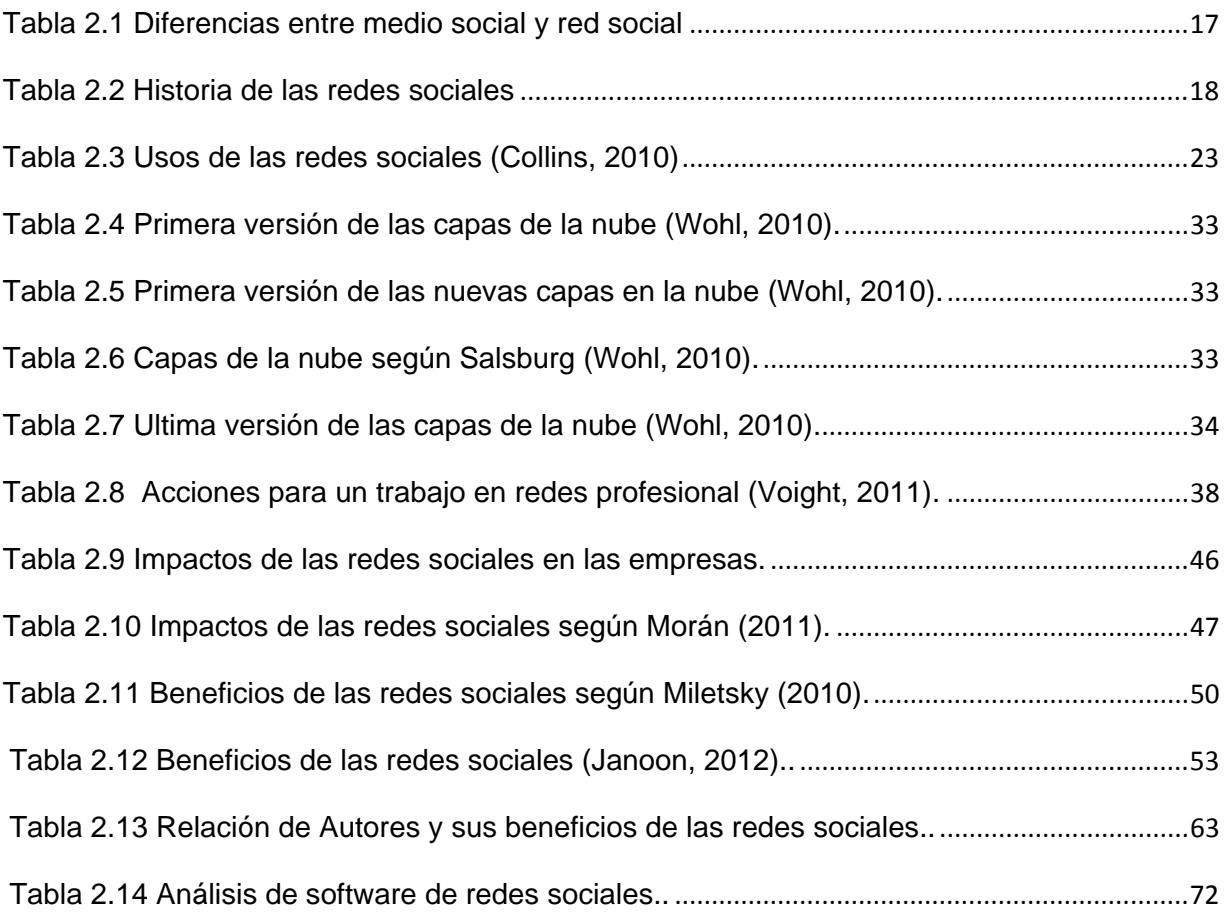